## STEEL ESSENTIALS **Tekla Structures**  $O[\left[\right] \setminus \left\{a\right\} * \left\{a\right\} \right]$

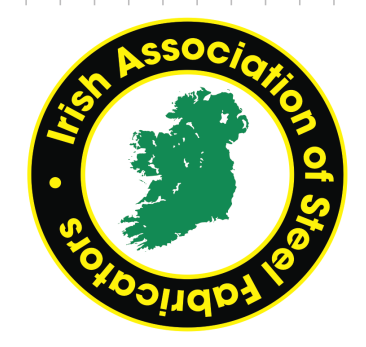

## 5 Day Tekla training course for beginners.

The Course will be held at; ∨@^ጰÔ^¦๘∘๋ձゐಜ[} ໄP ̌ àĖλÚ [ ¦c|æ [å∙^ĖλÔ [ ĖλŠæ [å•

Course dates: [c@AR\*|^AG€GFA-[¦AJAaæ^•

Course time: JKH۾ { ÆÅÍ ] {

Ô [ ~ | • ^Á|āc^ | æc ~ | ^ÊÁc^æB& [ ~~ ^^ÁBÁ| ~ } & @Á \_ ā||Áà^Á] | [ çãå^å

If you have any queries, please do not hesitate to contact me directly on 057 8670629

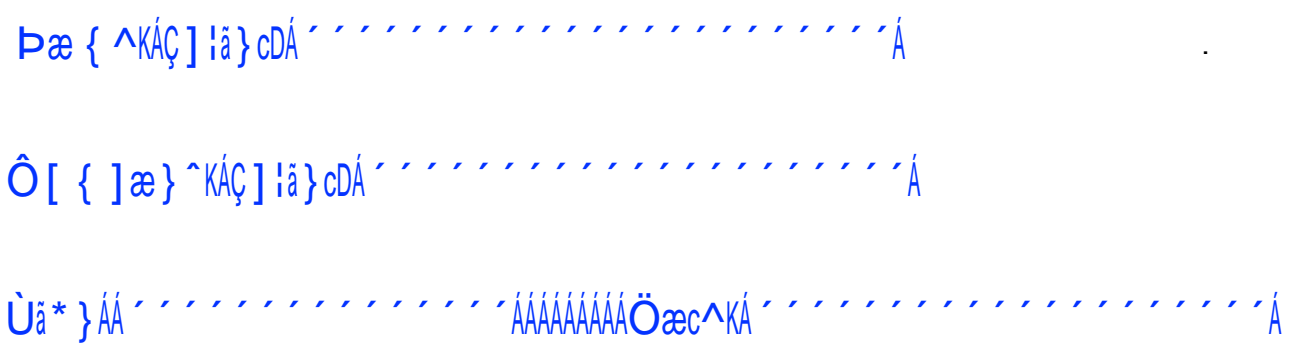

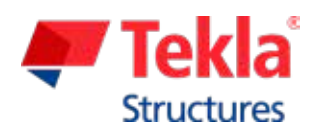

*The Certification Hub - Unit 2 - Zone 5 - Clonminam Business Park - Portlaoise - Co. Laois - Ph: 057 86 70629*